#### Announcements

#### **Assignment 1**

- $\Box$ □ Programming (**was due Friday**)
- $\Box$ Last day to submit for late credit was yesterday

#### **Assignment 2**

- $\Box$ Theory **due next Wednesday**
- □ Programming

#### $\mathbb{R}^2$ **Midterm**

 $\Box$ **Today 6-7pm in AA204**

#### $\Box$  All you need is a writing utensil and an ID (no books/notes/calc ulators, etc.)

 $\Box$ You cannot leave the exam room **till 7:15pm**

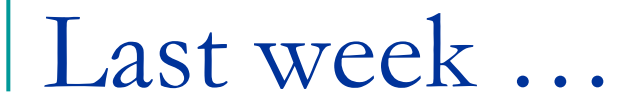

#### ■ We started taking about lighting I introduced a **Phong model**

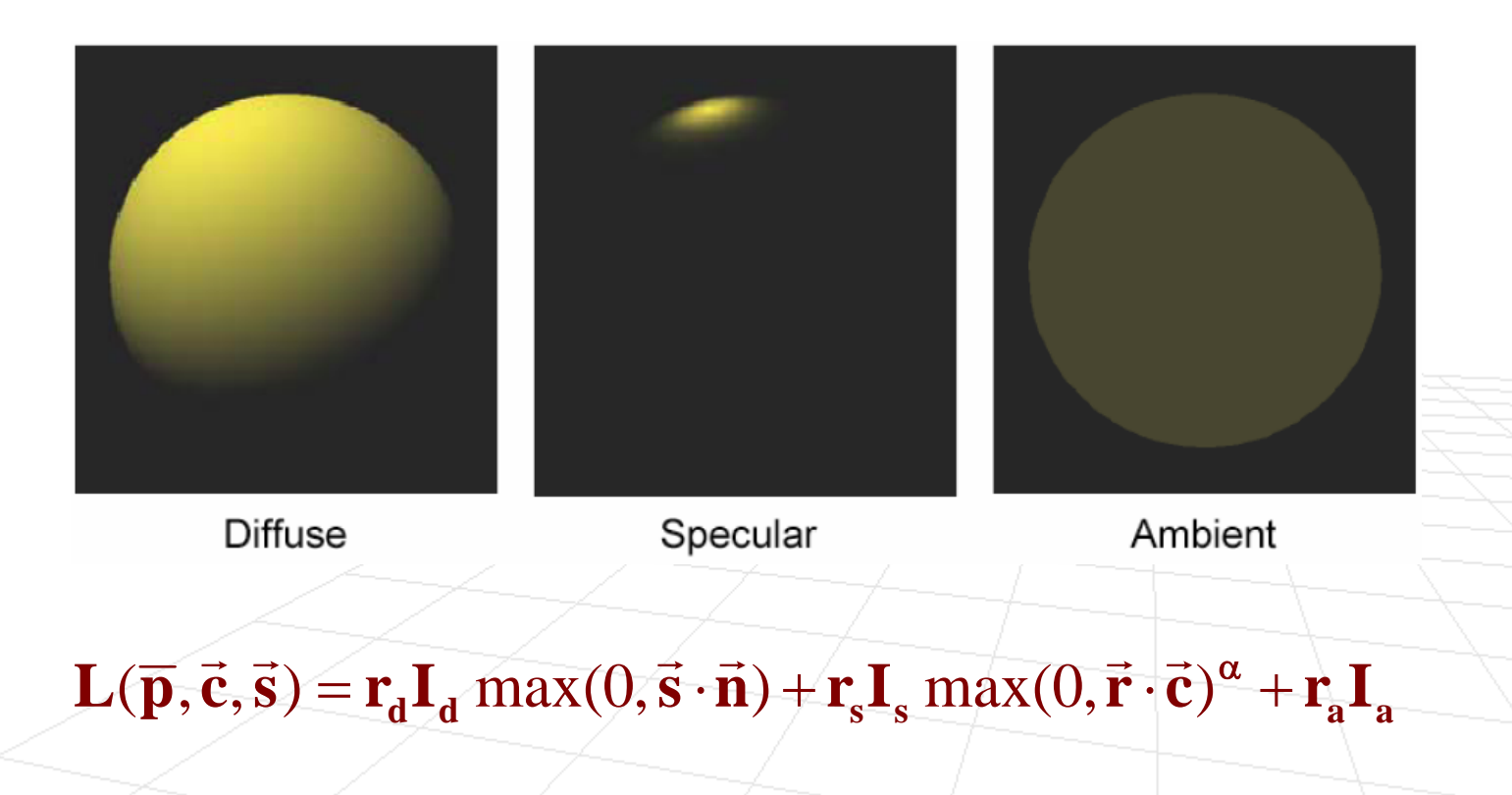

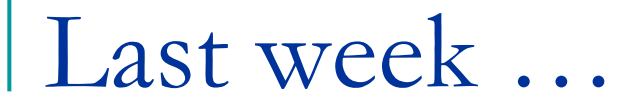

#### ■ We started taking about lighting I introduced a **Phong model**

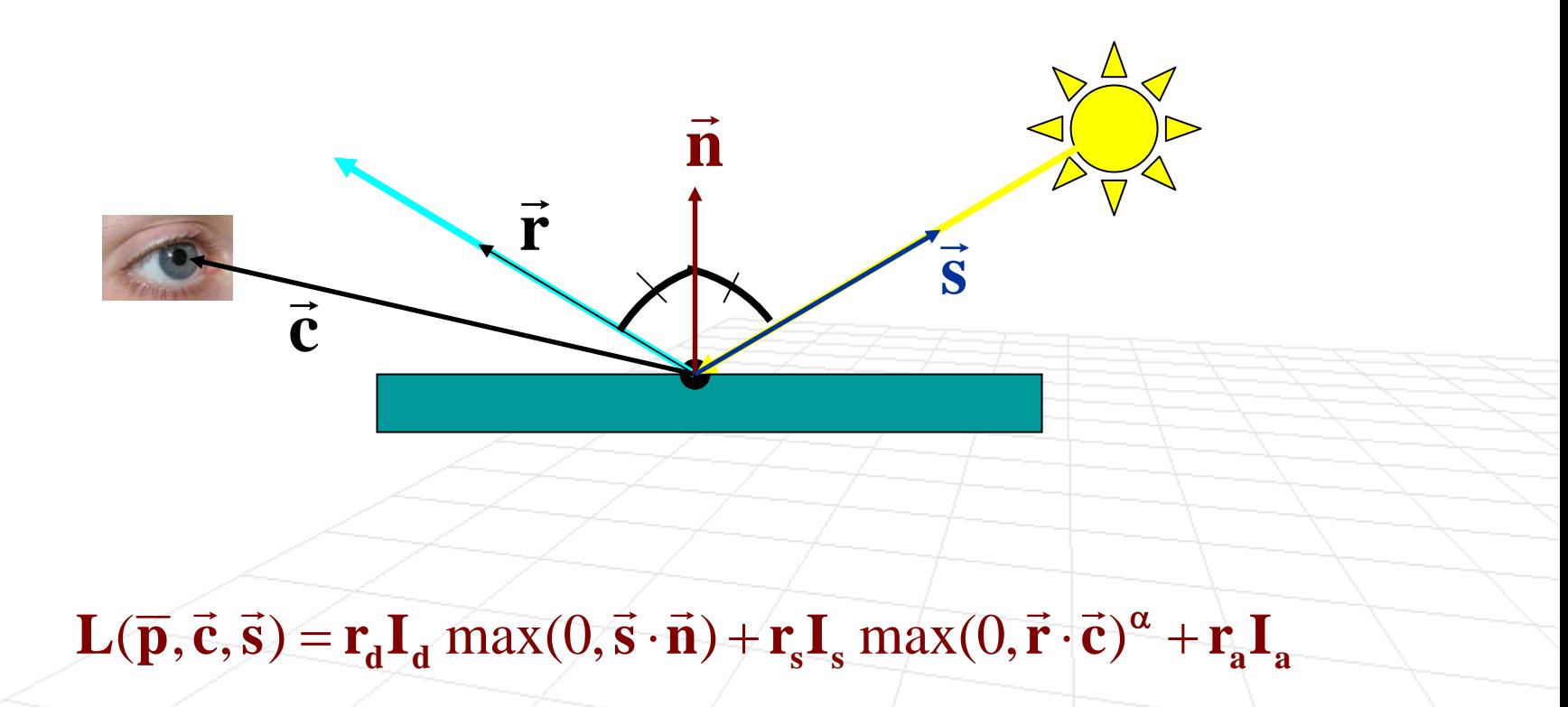

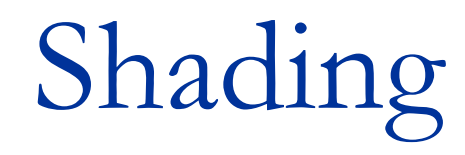

#### **Computer Graphics, CSCD18**

Fall 2008Instructor: Leonid Sigal

# Shading

- F **Goal:** use light/reflectance model we derived last week to shade/color facets of polygonal mesh
- We know how to color a point on objects surface given a point, a normal at that point, a light source, and a camera position (**Phong model**)
- But, **geometry is** not modeled using points (too expensive), it is **modeled using polygonal meshes**.
- This is why we need **shading**

# Basic setup

#### **Assume we know**

α $\mathbf{r}_\mathrm{a}$  ,  $\mathbf{r}_\mathrm{d}$  ,  $\mathbf{r}_\mathrm{s}$   $\,$  - reflection coefficients of ambient, diffuse, and secular light sources  $\mathbf{I}_\mathbf{a}, \mathbf{I}_\mathbf{d}, \mathbf{I}_\mathbf{s}$  - intensity of ambient, diffuse, and secular light sources **w lw e**- center of projection (position of eye) in world coordinates - position of the point light source in world coordinates - exponent controlling width of the specular highlight

#### **How do we shade a triangle?**

## Flat Shading

- F **Idea:** Fill each triangle with single color
- **Let us assume we have a triangle with vertices**  $\overline{\mathbf{p}}_1$ **,**  $\overline{\mathbf{p}}_2$ **,**  $\overline{\mathbf{p}}_3$ in CCW order
- **Ne can then compute the normal,**  $\left( \overline{\mathbf{p}}_{2}-\overline{\mathbf{p}}_{1}\right) \!\!\times\!\left( \overline{\mathbf{p}}_{3}-\overline{\mathbf{p}}_{1}\right)$  $\left( \overline{\mathbf{p}}_{2}-\overline{\mathbf{p}}_{1}\right) \!\!\times\!\left( \overline{\mathbf{p}}_{3}-\overline{\mathbf{p}}_{1}\right)$ 2  $P_1 / \gamma P_3$   $P_1$  $\mathbf{p}_2 - \mathbf{p}_1 \times (\mathbf{p}_3 - \mathbf{p}_1)$  $\vec{\mathbf{n}} = \frac{(\mathbf{p}_2 - \mathbf{p}_1) \times (\mathbf{p}_3 - \mathbf{p}_1)}{2}$  $-$  **p**,  $1 \times$  ( **p**<sub>2</sub>  $-$  **D**<sub>1</sub>  $\times$  ( **D**<sub>2</sub>  $-$ =  $\rightarrow$
- **And shade entire triangle using Phong model**

$$
\mathbf{L}(\overline{\mathbf{p}},\overline{\mathbf{e}}^{\mathbf{w}},\overline{\mathbf{l}}^{\mathbf{w}})=\mathbf{r}_{\mathbf{d}}\mathbf{I}_{\mathbf{d}}\ \mathrm{max}(0,\vec{\mathbf{s}}\cdot\vec{\mathbf{n}})+\mathbf{r}_{\mathbf{s}}\mathbf{I}_{\mathbf{s}}\ \mathrm{max}(0,\vec{\mathbf{r}}\cdot\vec{\mathbf{c}})^{\alpha}+\mathbf{r}_{\mathbf{a}}\mathbf{I}_{\mathbf{a}}
$$

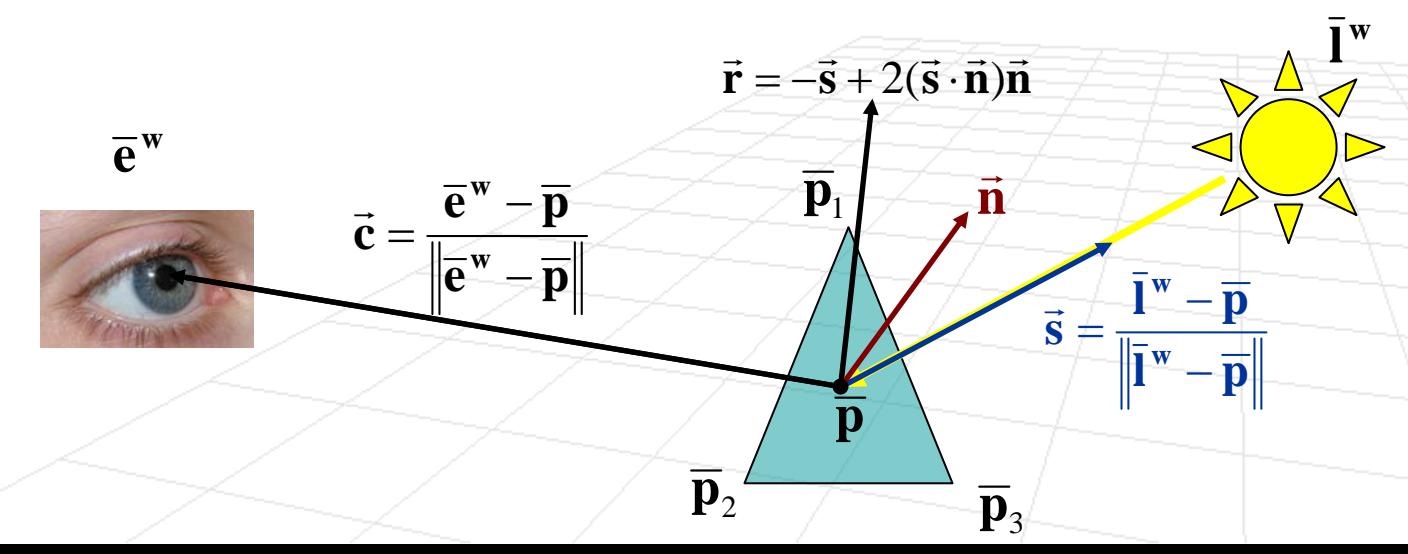

### Flat Shading

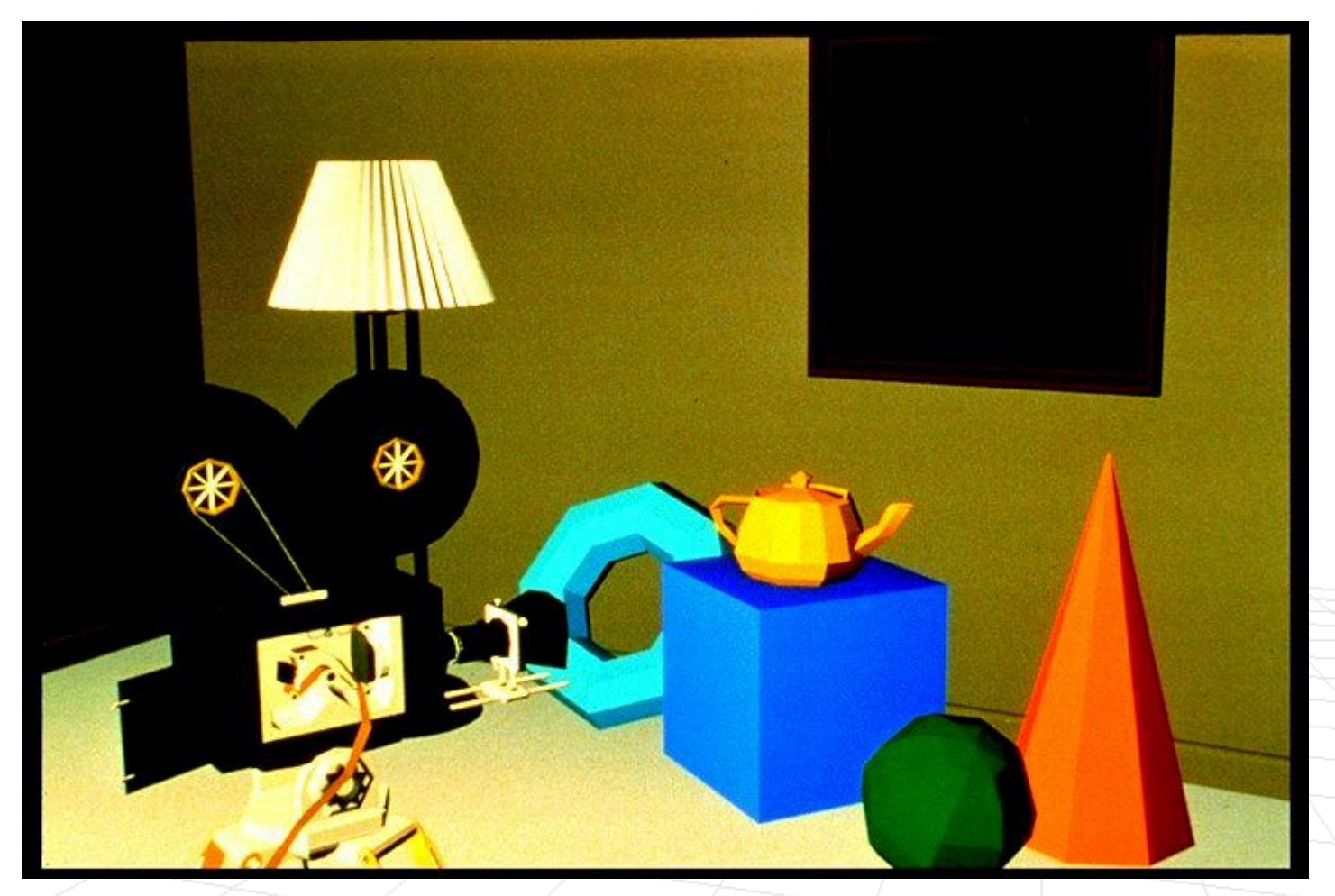

*Foley, van Dam, Feiner, Hughes, Plate II.29*

#### Issues with Flat Shading

- For large faces secularities are impractical, since highlight is often sharp
	- $\Box$ Because of this, typically the secular term is dropped

 $\vec{\bf n}$ 

**p**

**p**

 $\vec{\bf n}$ 

 Mesh binderies are visible □ People are very sensitive to this

#### **E** Solutions

- □ Use small patches (but this is inefficient)
- $\Box$ Use interpolative shading

### Interpolative Shading

- F **Idea:** Average intensities at vertices of the triangle to smoothly interpolate over pixels within a face
- **Algorithm**, for a triangular face with vertices  $\bar{\mathbf{p}}_1$ ,  $\bar{\mathbf{p}}_2$ ,  $\bar{\mathbf{p}}_3$  $\Box$  Compute normals at each vertex
	- $\mathbf{E}_{\mathbf{j}} = \mathbf{L}(\overline{\mathbf{p}}_{\mathbf{j}},\overline{\mathbf{e}}^{\text{w}},\mathbf{l}^{\text{w}})$  for each vertex point  $\overline{\mathbf{p}}_{\mathbf{j}}$

 $d^{\mathbf{A}}d$  **little**  $(\vee, \vee)$  **j little**  $\mathbf{S}$ **f s little**  $(\vee, \mathbf{A})$  **<b>j**  $(\vee, \mathbf{A})$  **j**  $(\vee, \mathbf{A})$  **l**  $\mathbf{A}$ **a**  $\mathbf{L}(\overline{\mathbf{p}}_j, \overline{\mathbf{e}}^w, \mathbf{l}^w) = \mathbf{r}_d \mathbf{I}_d \max(0, \overrightarrow{\mathbf{s}}_j \cdot \overrightarrow{\mathbf{n}}_j) + \mathbf{r}_s \mathbf{I}_s \max(0, \overrightarrow{\mathbf{r}}_j \cdot \overrightarrow{\mathbf{c}}_j)^{\alpha} + \mathbf{r}_a \mathbf{I}_s$  $(\overline{\mathbf{p}}_i, \overline{\mathbf{e}}^{\mathbf{w}}, \mathbf{l}^{\mathbf{w}}) = \mathbf{r}_d \mathbf{I}_d \max(0, \overrightarrow{\mathbf{s}}_i \cdot \overrightarrow{\mathbf{n}}_i) + \mathbf{r}_s \mathbf{I}_s \max(0, \overrightarrow{\mathbf{r}}_i \cdot \overrightarrow{\mathbf{c}}_i)^{\alpha}$ 

- □ Project vertices onto image plane
- $\Box$  Fill polygon by interpolating radiance along the triangle (scan conversion)

- Compute normals at each vertex
	- Many approaches are possible
	- $\overline{\mathbf{n}}$  Given parametric shape, compute normal  $\overline{\mathbf{n}}_{\mathbf{j}}$ when sampling vertices of the mesh **p j**  $\rightarrow$

$$
\text{ \quad Implicit form \quad \quad } \vec{n}_j(\overline{p}_j) = \nabla f(\overline{p}_j)
$$

 $\Box$ 

**Example 2** Explicit form 
$$
\vec{\mathbf{n}}_j(\vec{\mathbf{p}}_j) = \frac{\partial \mathbf{s}(\alpha, \beta)}{\partial \alpha} \bigg|_{\alpha_0, \beta_0} \times \frac{\partial \mathbf{s}(\alpha, \beta)}{\partial \beta} \bigg|_{\alpha_0, \beta_0}
$$

□ Let  $\vec{\textbf{n}}_\text{j}$  be average of "**face normals**" of all adjacent faces $\rightarrow$ 

 $\boldsymbol{\beta}_0$ 

**•** Compute radiance  $\mathbf{E}_j$  for each vertex point  $\mathbf{p}_j$ □ Same as in flat shading (using Phong model)

**ddj j ssj j aa** $\mathbf{L}(\overline{\mathbf{p}}_{\mathbf{j}},\overline{\mathbf{e}}^{\mathrm{w}},\mathbf{l}^{\mathrm{w}})$  $\mathbf{E}_i = \mathbf{L}(\overline{\mathbf{p}}_i, \overline{\mathbf{e}}^w, \mathbf{l}^w) = \mathbf{r}_d \mathbf{I}_d \max(0, \overline{\mathbf{s}}_i \cdot \overline{\mathbf{n}}_i) + \mathbf{r}_s \mathbf{I}_s \max(0, \overline{\mathbf{r}}_i \cdot \overline{\mathbf{c}}_i)^{\alpha} + \mathbf{r}_s \mathbf{I}_s$  $(\overline{\mathbf{p}}_i, \overline{\mathbf{e}}^{\mathbf{w}}, \mathbf{l}^{\mathbf{w}}) = \mathbf{r}_d \mathbf{I}_d \max(0, \overrightarrow{\mathbf{s}}_i \cdot \overrightarrow{\mathbf{n}}_i) + \mathbf{r}_s \mathbf{I}_s \max(0, \overrightarrow{\mathbf{r}}_i \cdot \overrightarrow{\mathbf{c}}_i)^{\alpha}$ 

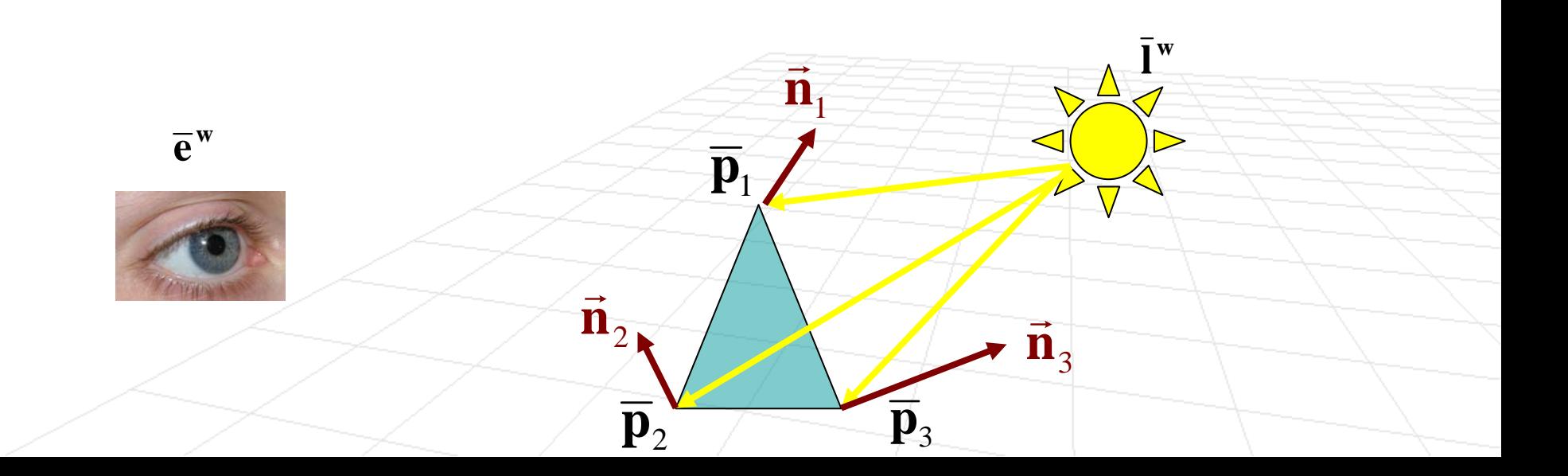

#### **Project onto image plane with pseudodepth**

□ So for each vertex we have  $j \cdot J$   $j \cdot \mathbf{u}$   $j = \mathbf{u}$   $j$  $\mathbf{x}_\mathbf{j}^*, \mathbf{y}_\mathbf{j}^*, \mathbf{d}_\mathbf{j} = \mathbf{z}_\mathbf{j}^*, \mathbf{E}_\mathbf{j}$ 

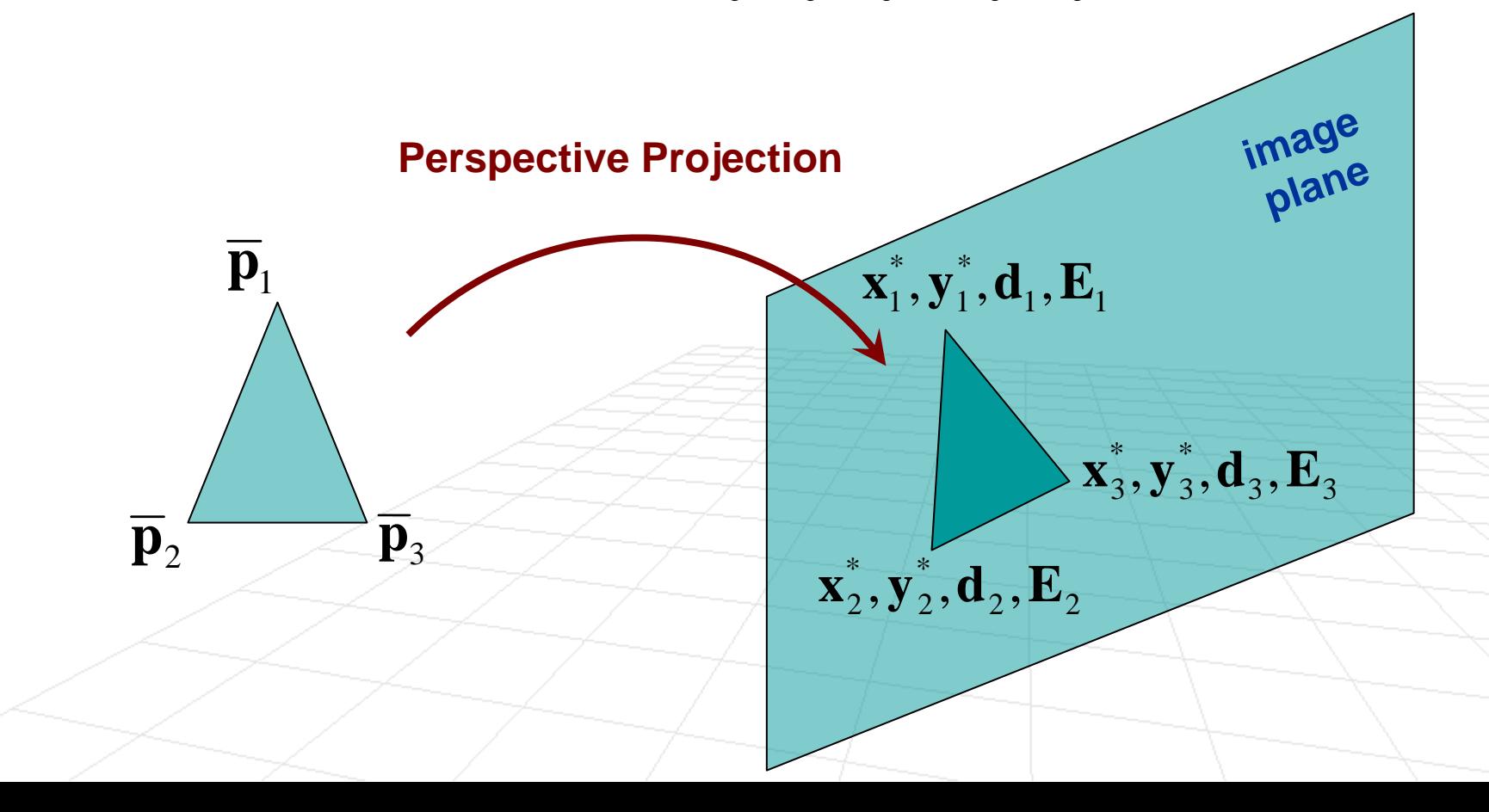

F Scan conversion with linear interpolation of both pseudodepth ( $\mathbf{d_j}$ ) and radiance values ( $\mathbf{E_j}$ )

□ use z-buffer to handle visibility

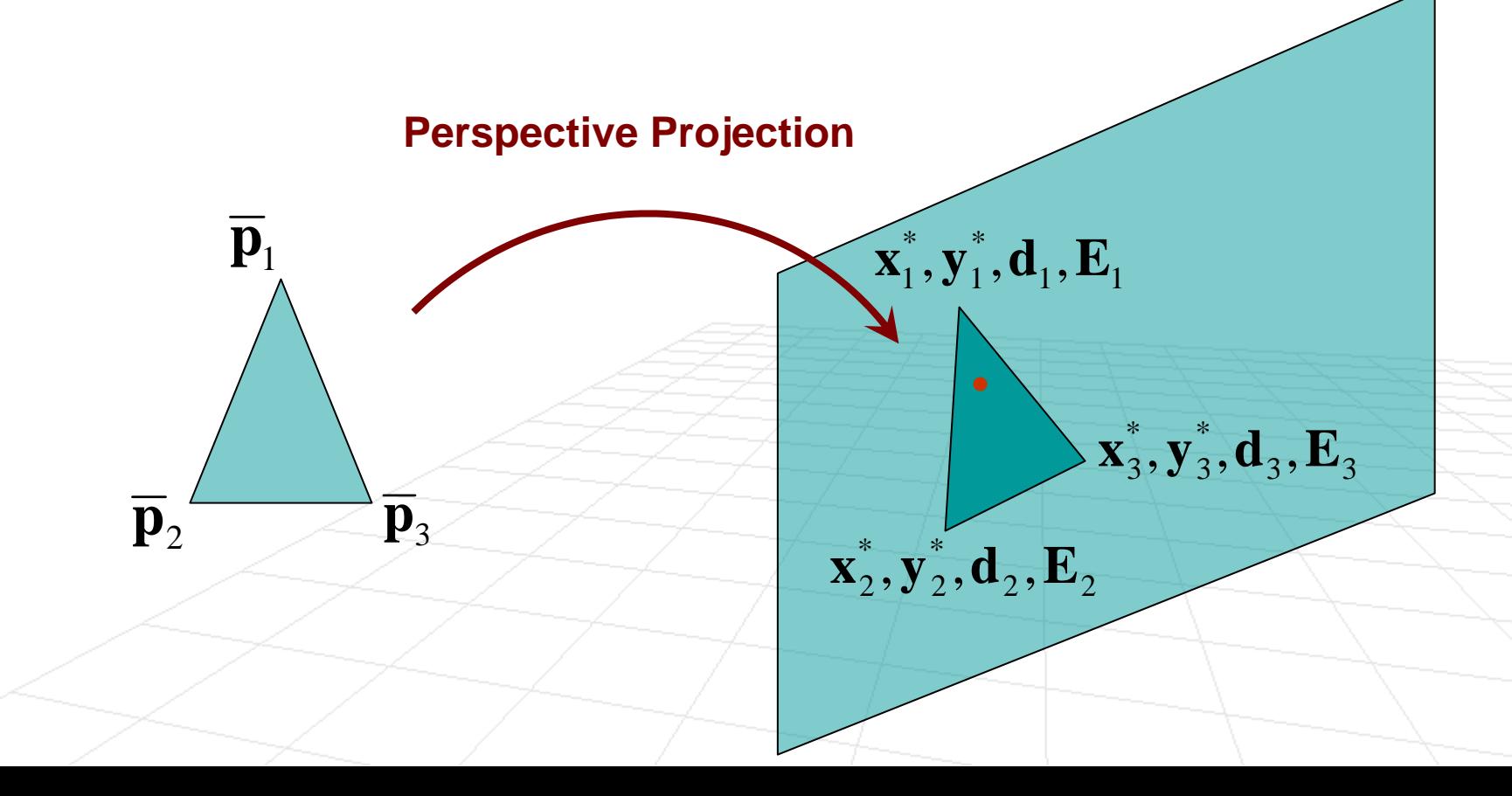

## Algorithm (part 1)

**For each edge between**  $(x_b^*, y_b^*, d_b, E_b)$  **and**  $(x_a^*, y_a^*, d_a, E_a)$  ordered such that **b b d b**  $\mathbf{E}_{\mathbf{b}}$  $\mathbf{X_{h}}$  ,  $\mathbf{y}$ **a a d a**  $\mathbf{E}_{\text{a}}$ **x y** \* \*  $\mathbf{y_a} > \mathbf{y_b}$ 

$$
x = x_b^*, \quad \Delta x = (x_a^* - x_b^*)/(y_a^* - y_b^*)
$$
  

$$
d = d_b, \quad \Delta d = (d_a - d_b)/(y_a^* - y_b^*)
$$
  

$$
E = E_b, \quad \Delta E = (E_a - E_b)/(y_a^* - y_b^*)
$$

 $\square$  For (  $y = y_b$ ;  $y < y_a$ ;  $y++$  ) Place ( **<sup>x</sup>**, **d**, **E** ) in active edge list (AEL) at scanline **y**  $1, -1$ \* 1 $\mathbf{x}_1^*, \mathbf{y}_1^*, \mathbf{d}_1, \mathbf{E}$  $\mathbf{d} = \mathbf{d} + \Delta \mathbf{d}$  $\mathbf{x} = \mathbf{x} + \Delta \mathbf{x}$ 

3, <del>U</del>3 \* 3  $\overline{\mathbf{x}}_3^*, \overline{\mathbf{y}}_3^*, \mathbf{d}_3, \mathbf{E}$  $2$ 2 $2$ \* 2 $\mathbf{x}^*_2, \mathbf{y}^*_2, \mathbf{d}^-_2, \mathbf{E}$  $\mathbf{E} = \mathbf{E} + \Delta \mathbf{E}$ 

## Algorithm (part 2)

- **For each scanline between**  $min(y_1, y_2, y_3)$ and  $\max(\mathbf{y}_1.\mathbf{y}_2,\mathbf{y}_3)$ 
	- $\square$  Extract ( $\mathbf{x}_{\mathbf{a}}, \mathbf{d}_{\mathbf{a}}, \mathbf{E}_{\mathbf{a}}$ ) and ( $\mathbf{x}_{\mathbf{a}}, \mathbf{d}_{\mathbf{a}}, \mathbf{E}_{\mathbf{a}}$ ) from AEL where  $\mathbf{x_a}$   $\mathbf{x_b}$

$$
d = d_b, \quad \Delta d = (d_a - d_b)/(x_a - x_b)
$$
  
\n
$$
E = E_b, \quad \Delta E = (E_a - E_b)/(x_a - x_b)
$$
  
\n
$$
\Box \text{ For } (x = x_b; x < x_a; x++)
$$
  
\nif  $(d < z$ -buffer(x, y))  
\nputpixel(x, y, E)  
\nz-buffer(x, y) = d  
\nend  
\n
$$
d = d + \Delta d
$$
  
\n
$$
E = E + \Delta E
$$
  
\n
$$
x_2^*, y_2^*, d_2, E_2
$$

F What we just described is so called **Gouraud Shading**

#### $\mathcal{L}_{\mathrm{max}}$ **Advantages**

 $\Box$  Does not produce artifacts at face boundaries (i.e. better then flat shading)

#### **Disadvantages**

Still hard to handle secular highlights. **Why ?**

## Gouraud Shading

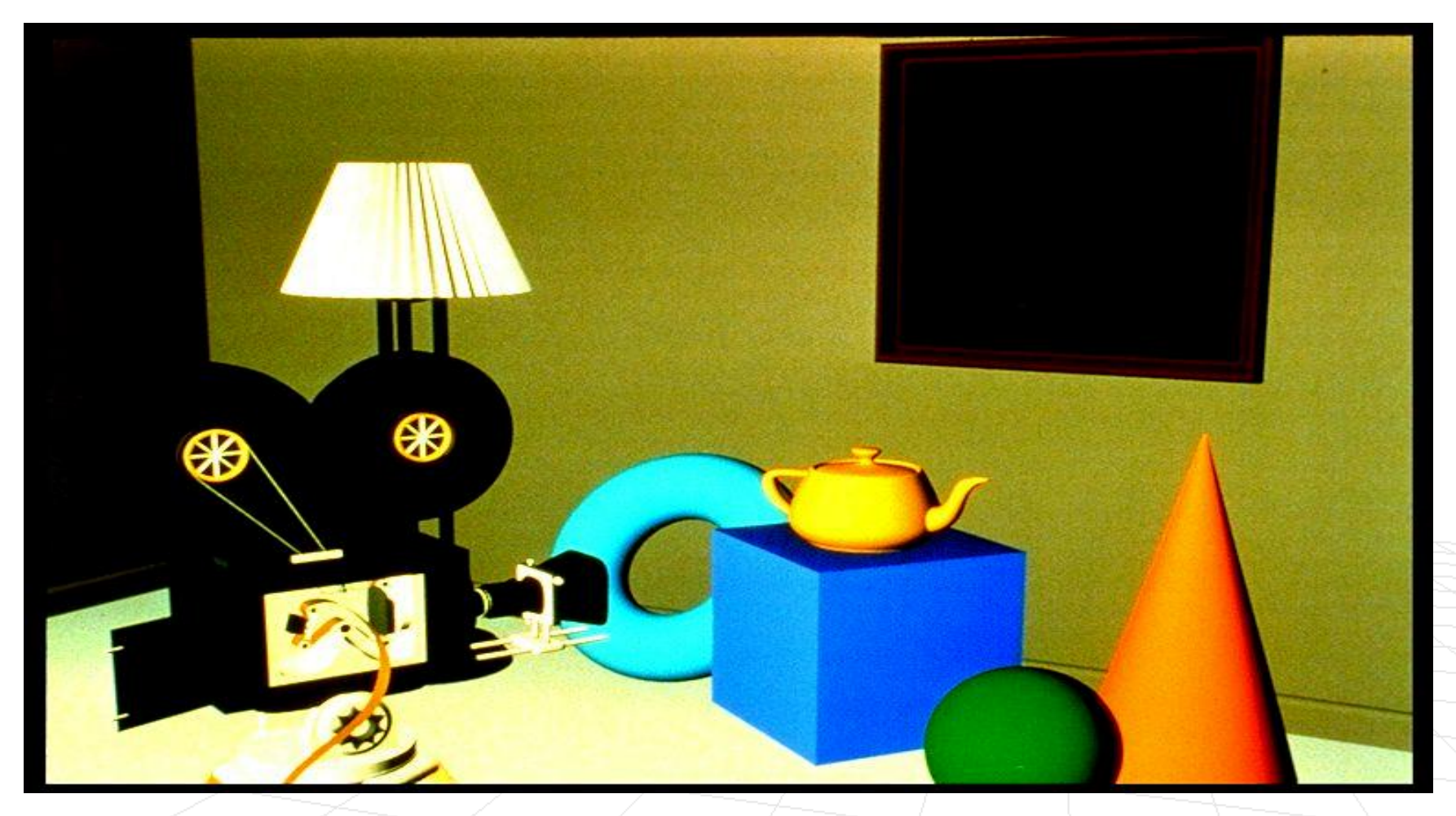

*Foley, van Dam, Feiner, Hughes, Plate II.30*

# Phong Shading

 **Idea:** Slightly modify the Gouraud shading algorithm to correctly shade every pixel (with secularities)

(Note that **phong shading** and **phong lighting** are not one and the same)

#### P) **Algorithm**, for a triangular face with vertices  $\mathbf{p}_1$ ,  $\mathbf{p}_2$ ,  $\mathbf{p}_3$

- $\Box$ Compute normals at each vertex
- $\Box$  For each point on a triangle that corresponds to a pixel location interpolate the normal
- Compute radiance **Ej** for each pixel in the projected triangle that corresponds to point within the world triangle
- □ Project vertices onto image plane

#### **Why is this batter then just doing Phong lighting?**

## Phong Shading

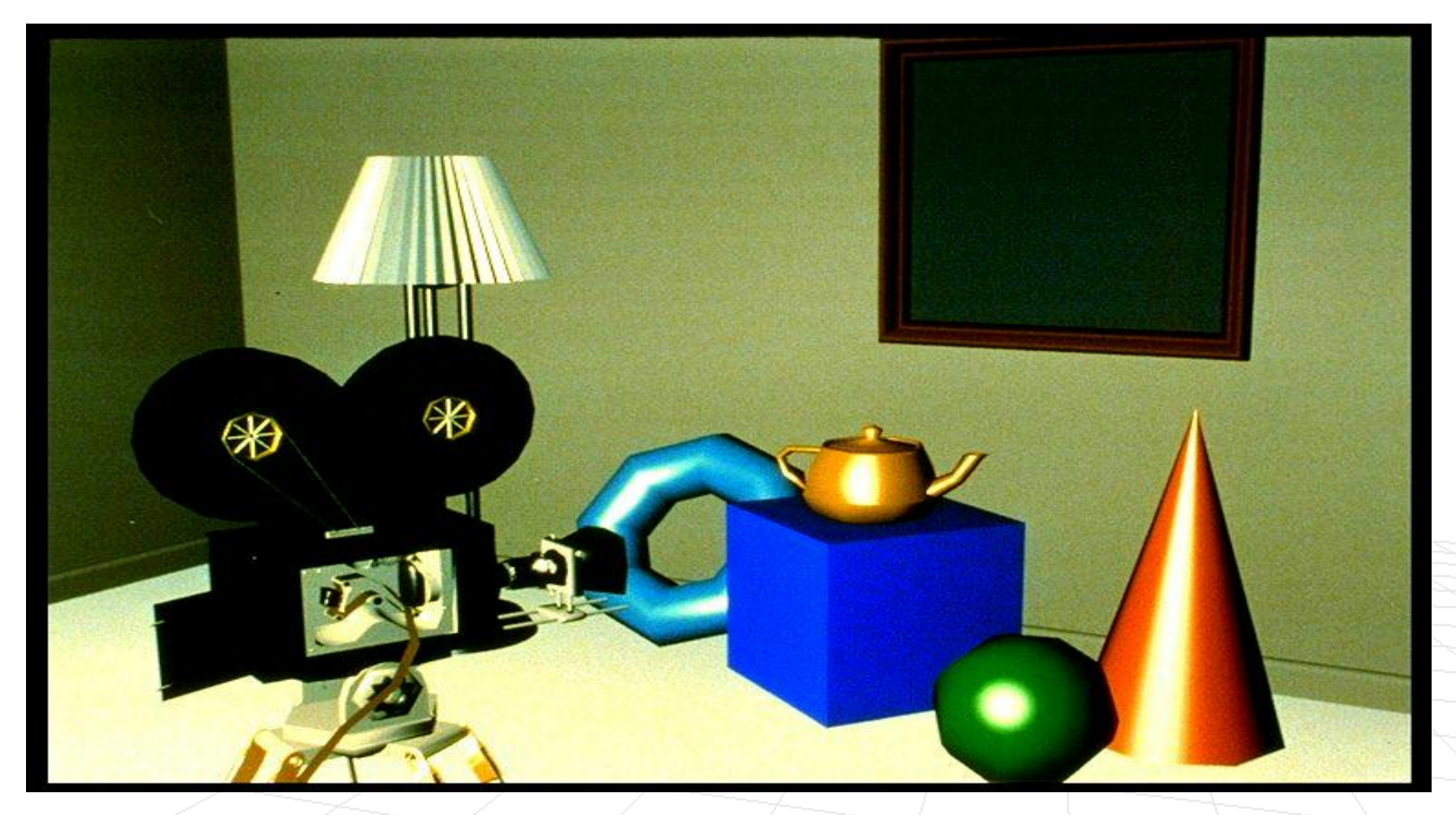

*Foley, van Dam, Feiner, Hughes, Plate II.32*

## Phong Shading

#### ■ Advantages

□ Produces very accurate shading with specular highlights (better then flat shading and Gouraud shading)

**Disadvantages** 

□ It's computationally expensive (but not on current graphics hardware)